621.37

Л. А. ВЕЛИЧКО, Н. Н. ВОРСИН, Т. Л. КУШНЕР Брест, БрГТУ

очевидная цель учебного лабораторного практикума по электричеству - практикума по электричеству - практикума п дать возможность учащимся самостоятельно воспроизвести наиболее интересные физические эксперименты, понять и усвоить основные положения и законы классической электрофизики. Кроме того, студенты получают навыки сборки электрических цепей, пользования электроизмерительными приборами, включения их в исследуемые цепи. В связи с эти полная их в исследуемые цепи. В связи с эти пол компьютеризация лабораторного практикума не является желательной.

Тем не менее некоторые темы лабораторного практикума, содержащие громоздкую аппаратуру, не дающую необходимой точности измерений, требующих и мало продуктивных затрат учебность продуктивных затрат учебность продуктивных затрат учебность и мо<br> и могут продуктивных затрат учебность продуктивных затрат учебность продуктывных затрат учебность продуктыв быть реализованы на основе компьютеризированных лабораторных уста-

временность хорошую точность изменений, которые современность изменений, которые современность, современность,<br>В современность изменений, которые современность, которые современность, которые современность, которые соврем менность лабораторной деятельности учащихся, актуализацию межпред-

жениям, так и с целью лучшего запоминания глобальных величин. В совместность с действия глобальных величин. В

Одной из таких тем является изучение свойств электрона. Классическая физика оперирует всего двумя параметрами - зарядом и массой электрона. Измерение этих величин, являющихся глобальными константами, желательно включить в лабораторный практикум как по идейным сообра-

лабораторного практикума, можно заметить, что учебное измерение заряда электрона реализуется только тремя способами: воспроизведением опыта Милликена, электролизом и исследованием дробового шума радиолампы

боратории и позволяют лишь оценить порядок измеряемой величины.

данное измерение значительно более простыми средствами и с более вы-

новок  $[1]$ .

метных знаний.

( $\frac{35}{2}$ ).  $\frac{12}{2}$ ).

сокой точностью. Известно, что ВАХ германиевого p-n-перехода при ма-

$$
I = I_{\text{opp}} \left( e^{U/U_T} - 1 \right),
$$
\n
$$
U_T - \frac{}{U_T}
$$
\n
$$
U_T
$$
\n
$$
= \frac{}{U_T}
$$
\n(0-5) (0-1)\n
$$
= \frac{}{U_T}
$$
\n
$$
= \frac{}{U_D}
$$
\n(0-1)\n
$$
= \frac{}{U_D}
$$
\n(0-25)\n
$$
= \frac{}{U_D}
$$
\n(0-1)\n
$$
= \frac{}{U_D}
$$
\n(0-20)\n
$$
= \frac{}{U_D}
$$
\n(0-1)\n
$$
= \frac{}{U_D}
$$

inf-

,

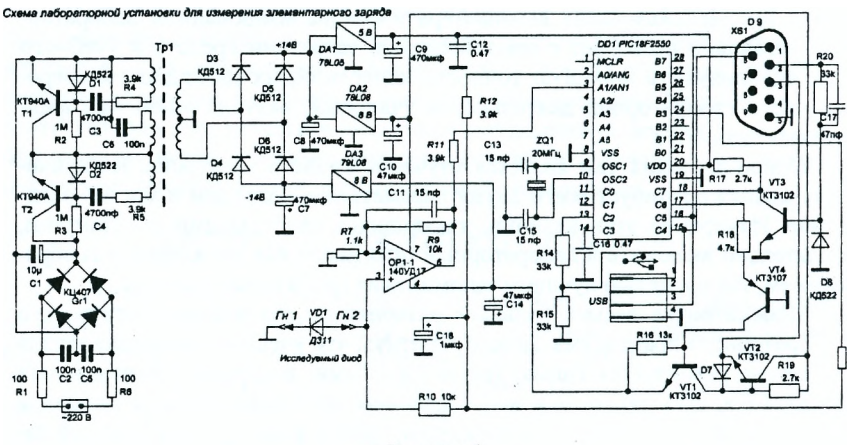

Рисунок 1

 $\ll$ 

 $\overline{\phantom{a}}$ 

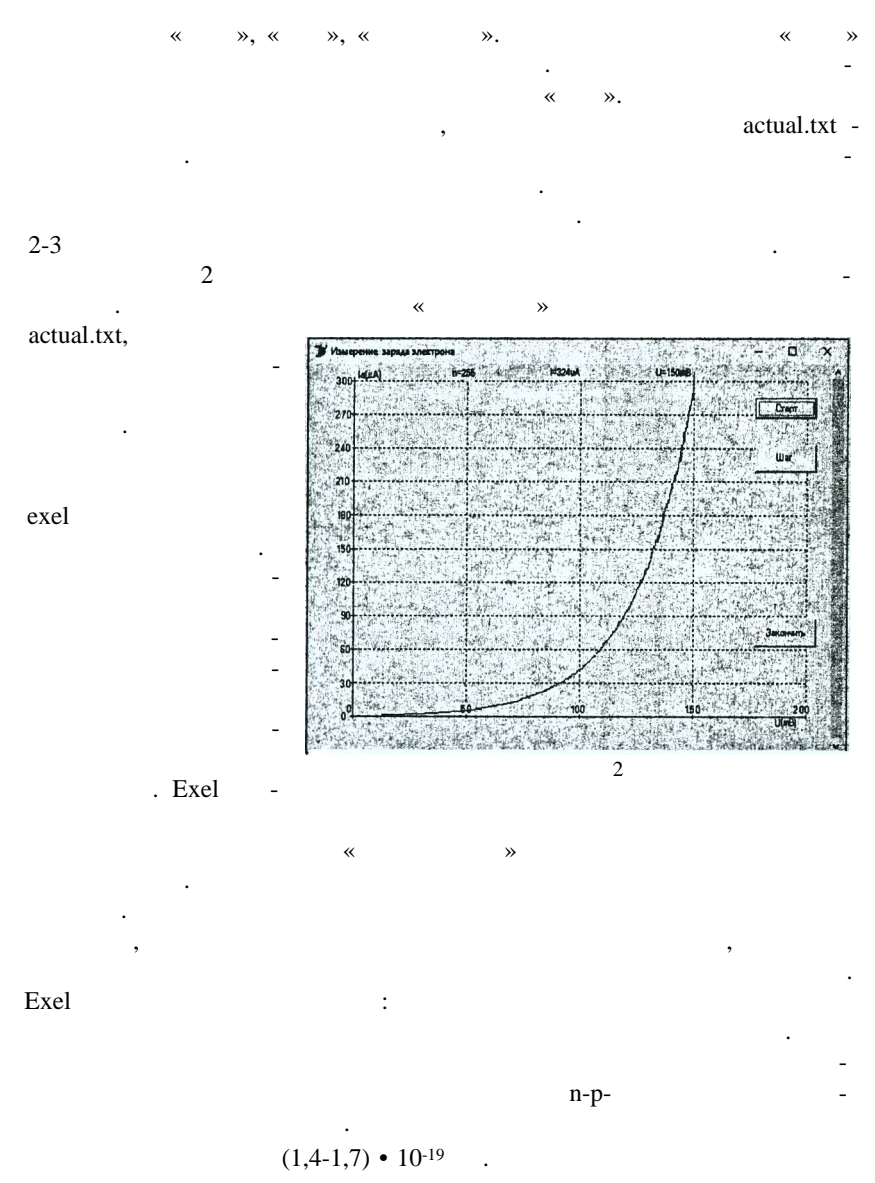

 $(1,60 - 1,65) \cdot 10^{-19}$ 

310 311.

15

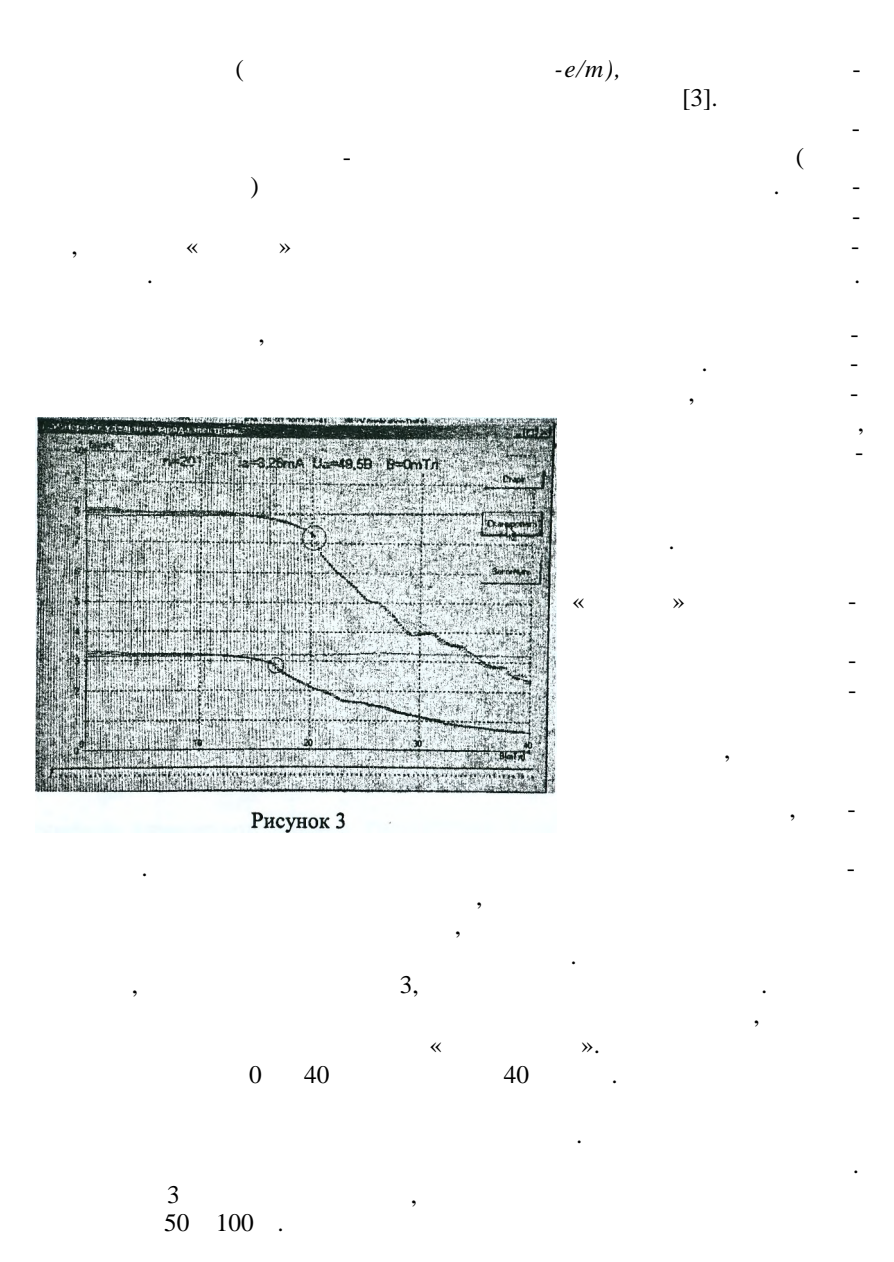

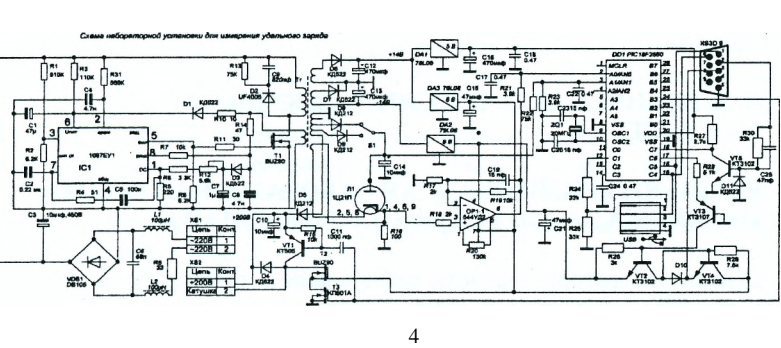

Схема лабораторной установки, показанная на рисунке 4, более громоздкая в сравнении с предыдущей, но только за счет усложнения блока

В заключение отметим, что реализация концепции специализированных лабораторных установок в сочетании с ПК оказывается весьма плодотворной. При минимальных материальных затратах, а порой и с материальным выигрышем она позволяет существенно улучшить точность учебных измерений, сделать их более наглядными, интересными и современными.

питания, который должен обеспечить  $50$  в  $$ нои по последните по последните по поделана содержит  $10000$ 

индукции поля при снятой с лампы катушке. Естественно, эти графики  $($  3). надевается на лампу и снимается еще несколько графиков, по которым делается вывод о влиянии поля катушки на анодный ток, определяется

 $R_a$ 

и катода *R*

 $e/m = 8U_a/I$   $(R_a - R_c)^2$  $1\quad21$ 

1.  $\blacksquare$ , ...  $\mathbb N$  is the set of  $\mathbb N$  is the set of  $\mathbb N$  is the set of  $\mathbb N$  is the set of  $\mathbb N$  is the set of  $\mathbb N$  $1, 29-30$  . 2015 . /  $A. \quad A. \quad (A. \quad A)$  [ $B. \quad B. \quad B. \quad (C. \quad B. \quad C)$ ]. - $0.2015. - 125-128.$ <br>2.  $0.125-128.$ 2.  $\blacksquare$ , ...,  $\blacksquare$  $\therefore$  1983. – 704. 3.  $\frac{1}{2}$   $\frac{1}{2}$   $\frac{1}{2}$ раторный практики практик, по общей физике (электричество и маг $\cdot$ ) : учеб.  $\therefore$   $\therefore$   $\therefore$   $\frac{2010}{1000}$ .